# **SWITCH 8271 NWAYS ETHERNET LAN MODELOS E12 E E24 GUIA DE REFERÊNCIA RÁPIDA**

 $\oplus$ 

**Recursos de Hardware**

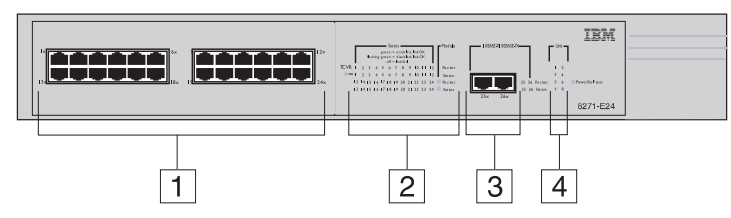

*A figura mostra o Modelo E24 (modelo de 24 po rtas). O layout de portas e LEDs é diferente para um Modelo E12 (modelo de 12 p ortas).*

- **1 Portas 10BASE-T** Estas portas fornecem largura de banda de 10Mbps para dispositivos Ethernet. As portas são configuradas como MDIX (cross-over) e suportam um comprimento máximo de segmento de 100 m (328 pés) em um cabo de par trançado de Categoria 3, 4 ou 5.
- **2 LEDs de Status** Os LEDs de Status fornecem um método rápido para diagnóstico de problemas. Veja mais informações em "LEDs".
- **3 Portas 10BASE-T/100BASE-TX** Estas portas de negociação automática podem detectar automaticamente a velocidade de um link e fornecer uma conexão de 10 Mbps para dispositivos Ethernet ou uma conexão de 100 Mbps para dispositivos Fast Ethernet. Estas portas são configuradas como MDIX (cross-over) e suportam um comprimento máximo de segmento de 100 m (328 pés) em um cabo de par trançado de Categoria 5.
- **4 LEDs de Unidade** Os LEDs de Unidade indicam a posição desta unidade na pilha.
- **5 Soquete de Energia** Insira o cabo de alimentação neste soquete para conectar o Switch à fonte de alimentação principal. Observe que não existe um botão Liga/Desliga.

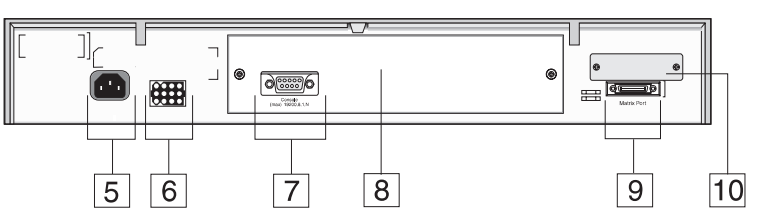

- **6 Soquete RPS (Sistema de Energia Redundante)** Utilize este soquete para conectar um sistema RPS avançado ao Switch, para proteção contra falhas na fonte de alimentação interna.
- **7 Porta de Console** Utilize esta porta para conectar um terminal ou um emulador de terminal ao Switch, para permitir gerenciamento fora da banda. A porta do console utiliza um cabo de modem nulo padrão e é definida como auto-baud, 8 bits de dados, sem paridade e 1 bit de parada.
- **8 Slot de Módulo de Expansão** Remova o painel de preenchimento para instalar um Módulo de Expansão opcional, que fornece um link adicional de alta velocidade, ou um Módulo Matriz, que fornece quatro portas de matriz para empilhamento de até quatro unidades.
- **9 Porta Matriz** Utilize esta porta para empilhar duas unidades com um único Cabo Matriz, ou utilize juntamente com um Módulo Matriz e vários Cabos Matriz para empilhar até quatro unidades.
- **10 Slot de Módulo Transceptor** Remova o painel de preenchimento para instalar um módulo transceptor e fornecer uma conexão de 10 Mbps. Módulos transceptores estão disponíveis para vários suportes de mídia. Entre em contato com um fornecedor local.

# **LEDs**

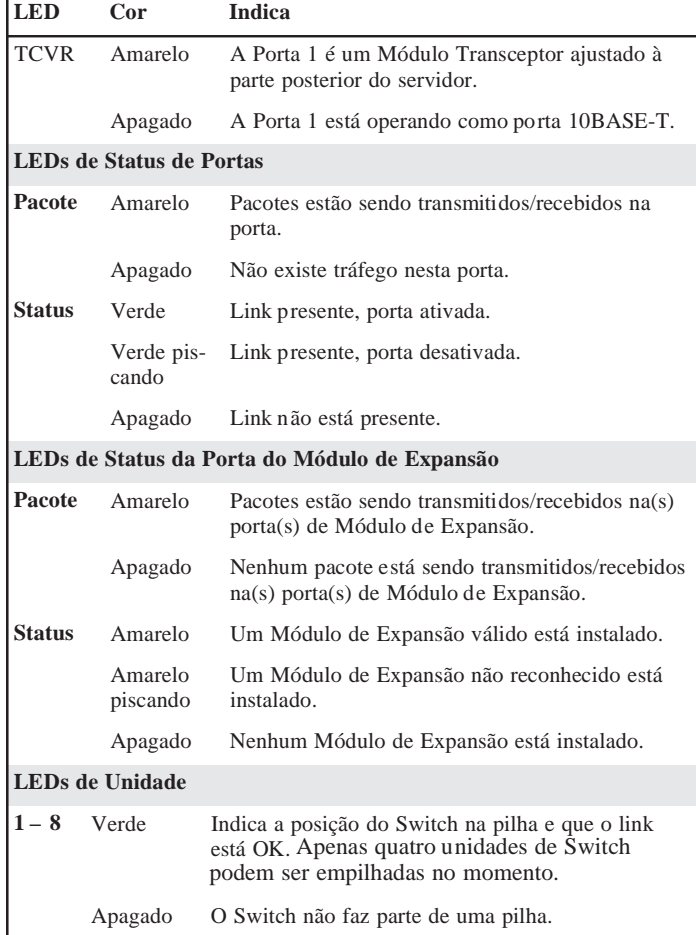

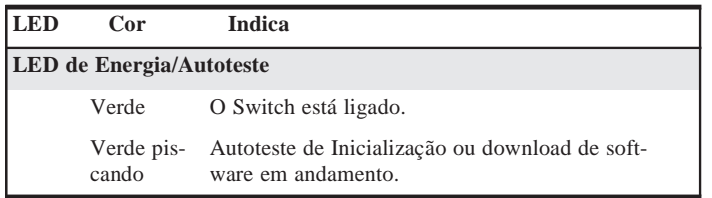

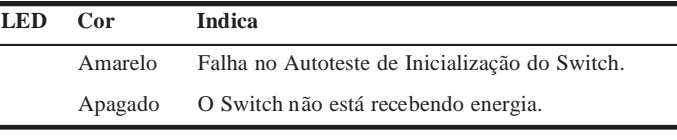

# **Definições Padrão**

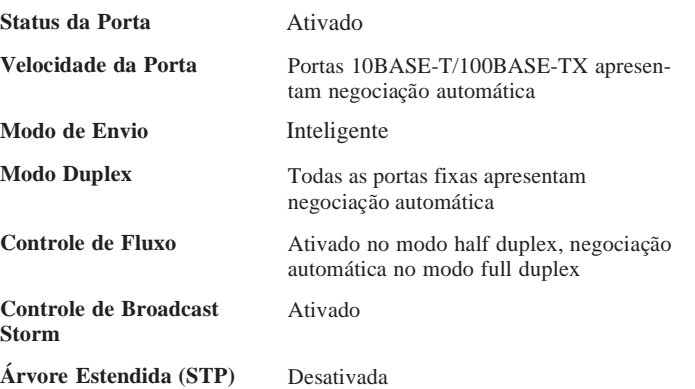

## **Senhas Padrão**

 $\bigoplus$ 

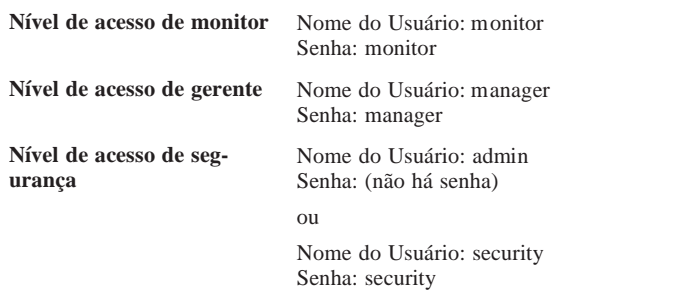

 $\oplus$ 

 $\bigoplus$ 

#### **Mapa da Interface Web**

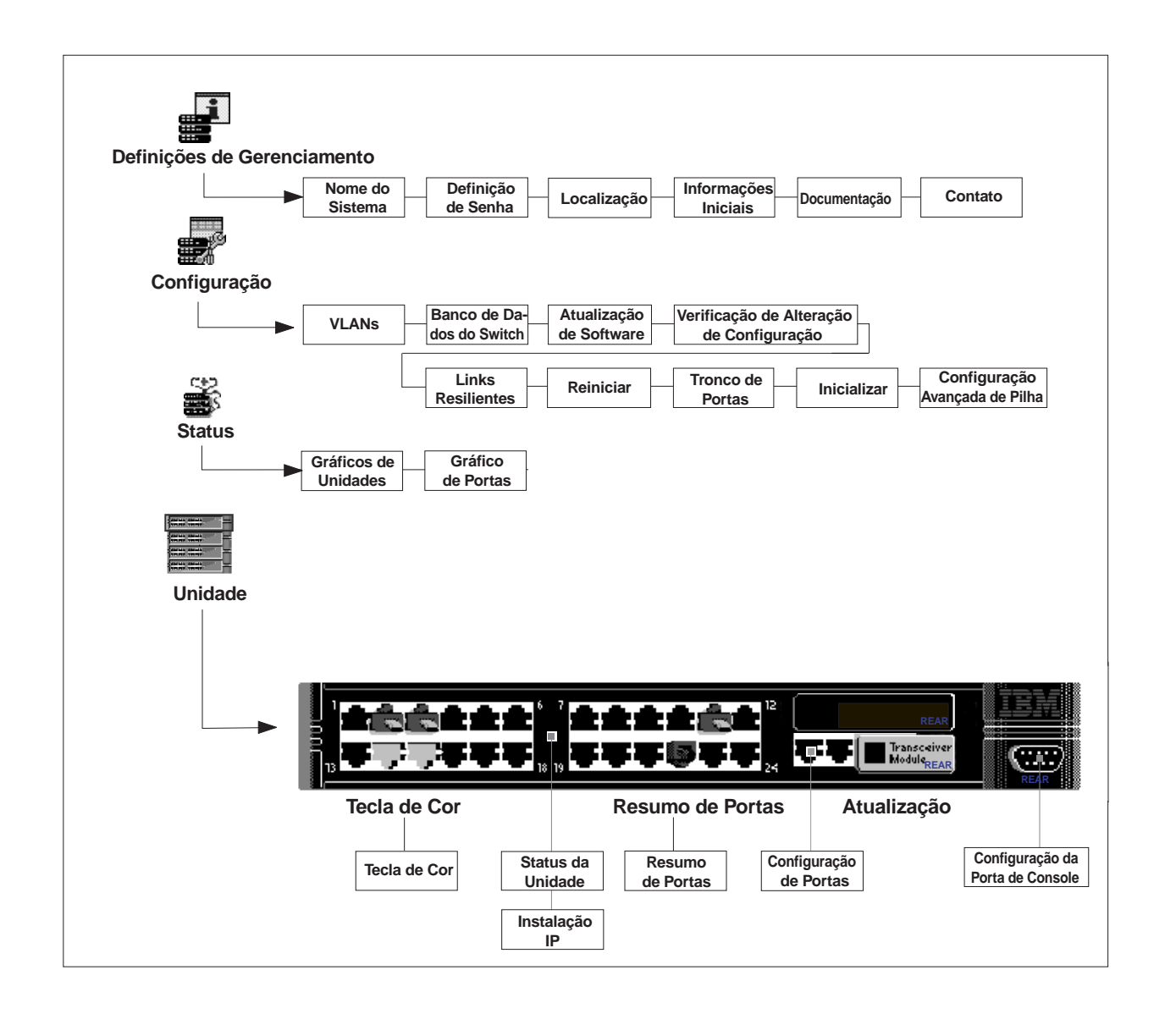

 $\oplus$ 

#### **Mapa da Interface de Linha de Comandos**

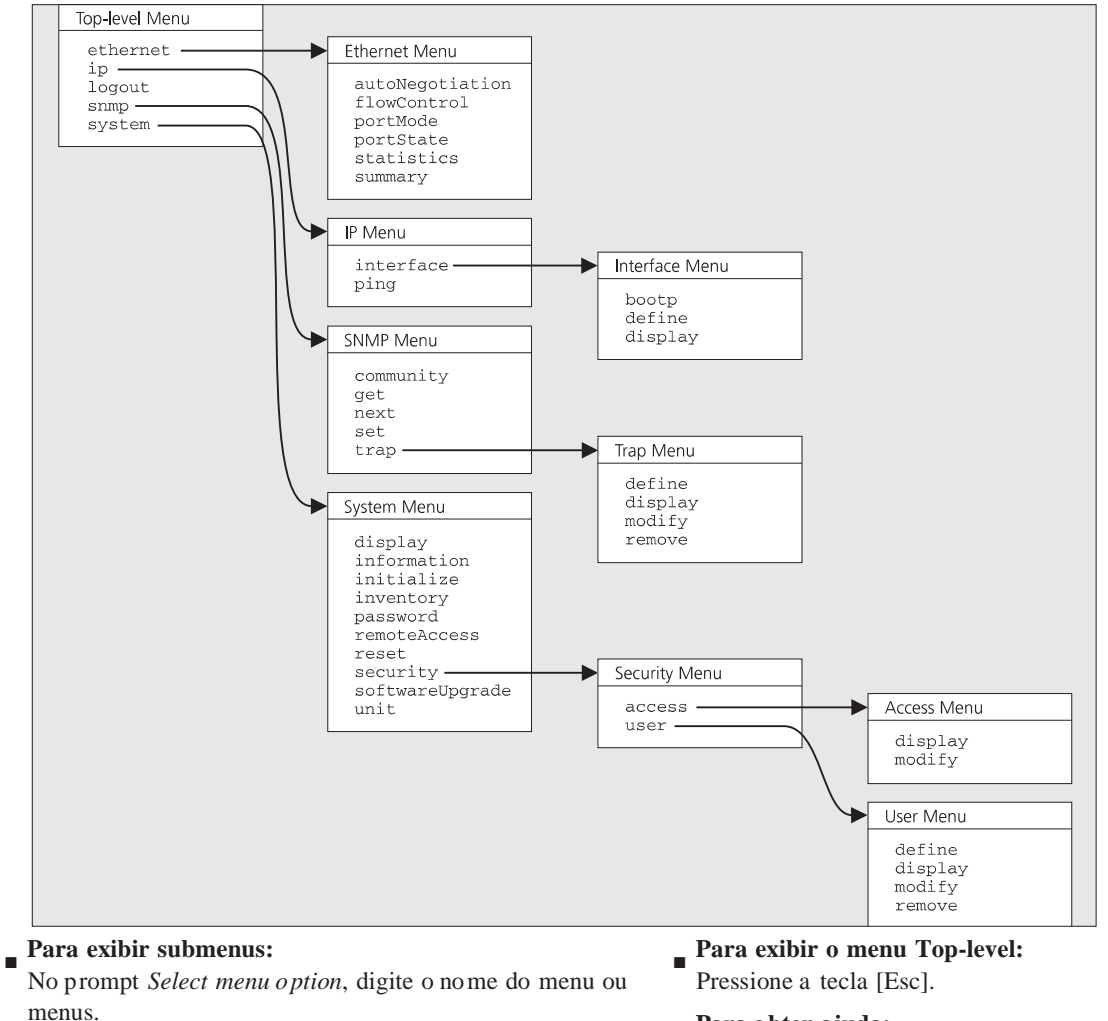

⊕

#### ■ **Para exibir menus pais:**

No prompt *Select menu o ption*, digite **q**.

- **Para obter ajuda:**
	- No prompt *Select menu op tion*, digite **?**.

Número da peça: 31L4029Publicação: Março de 1999